Việt bệi Ban Biên Tệp Th<sub>[I]</sub> năm, 09 Tháng 12 2021 15:17 -

**Đ**ược sử đồng ý của Đồng ủy, Ban Giám hiệu nhà trường, BCH Đoàn trường đã tổ chức hu**ững dùn hục sinh cài đụt ủng dùng PC Covid tụi lũp. Cuộc vùn động đã nhận được sữ** huệng **ũng tích của của hủa sinh toàn truờng, tho sữ lan cho công tác phòng chững dù ch** Covid 19 **D** tr**DD** ng THPT Núi Thành.

*<b>Ⅱng d* ng PC-Covid là **<b>Ing dng h D** nh**It 3 Ing d ng (Bluezone, NCOVI và VHD)**, tích h**ữp 9 tính năng phòng, chững dữch cữ bữn và liên thông vữi 4 nguữn cữ sữ dữ liữu quữc** gia (vũ dân cũ, būo hiữm, tiêm chững và xét nghiữm Covid-19). Vữi PC-Covid, ngữời dùng có th**ể xem, cập nhập thông tin cá nhân và xuật** trình mãi khi ra đường, đi tiêm chững, xét **nghiệm...**

## **MQT SQ HÌNH QNH HOQT ĐỘNG**

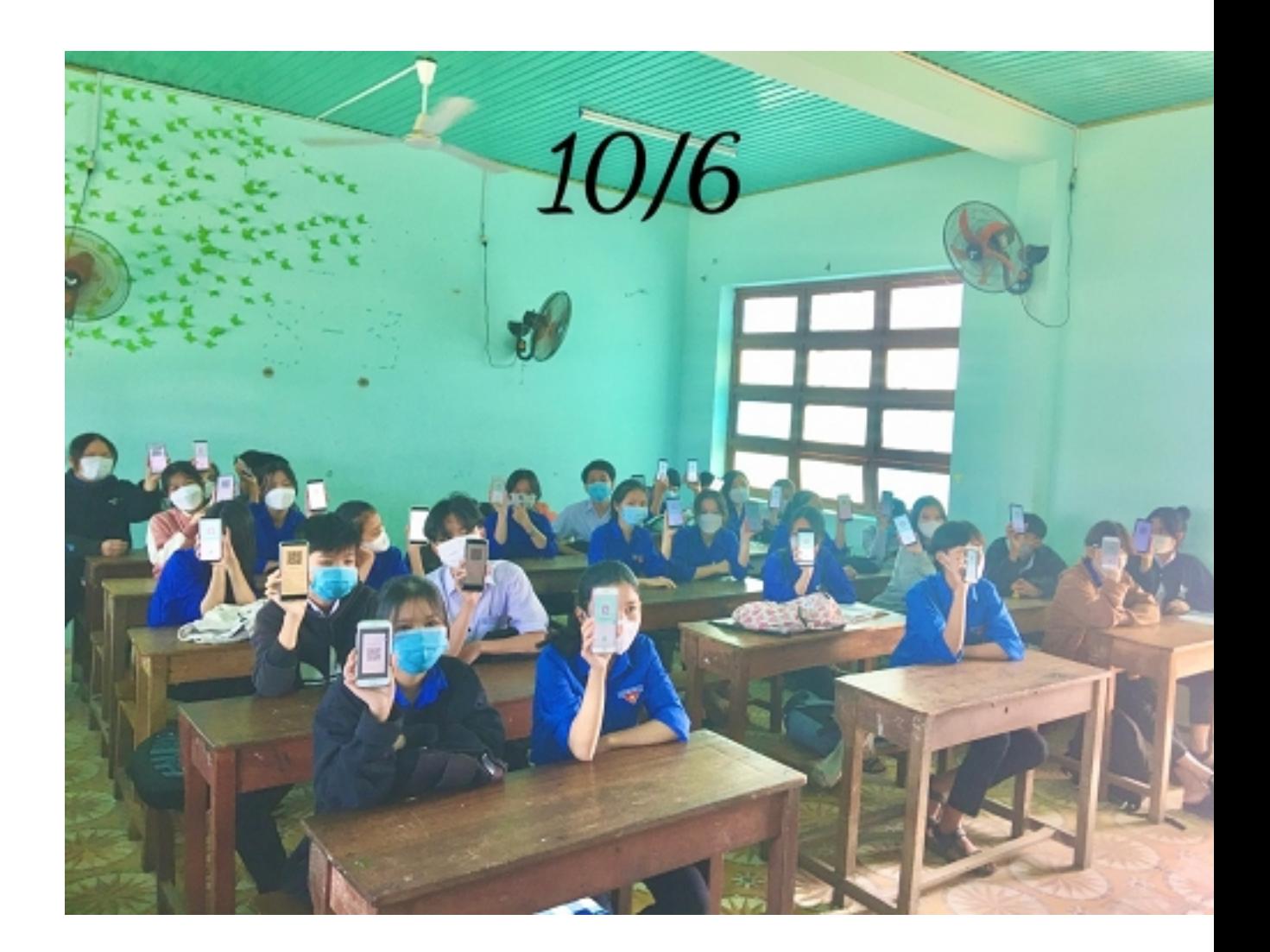

## HƠƠNG DON HOC SINH CÀI ĐƠT ONG DONG PC COVID

Vi⊡t b⊡i Ban Biên T⊡p Th⊡ năm, 09 Tháng 12 2021 15:17 -

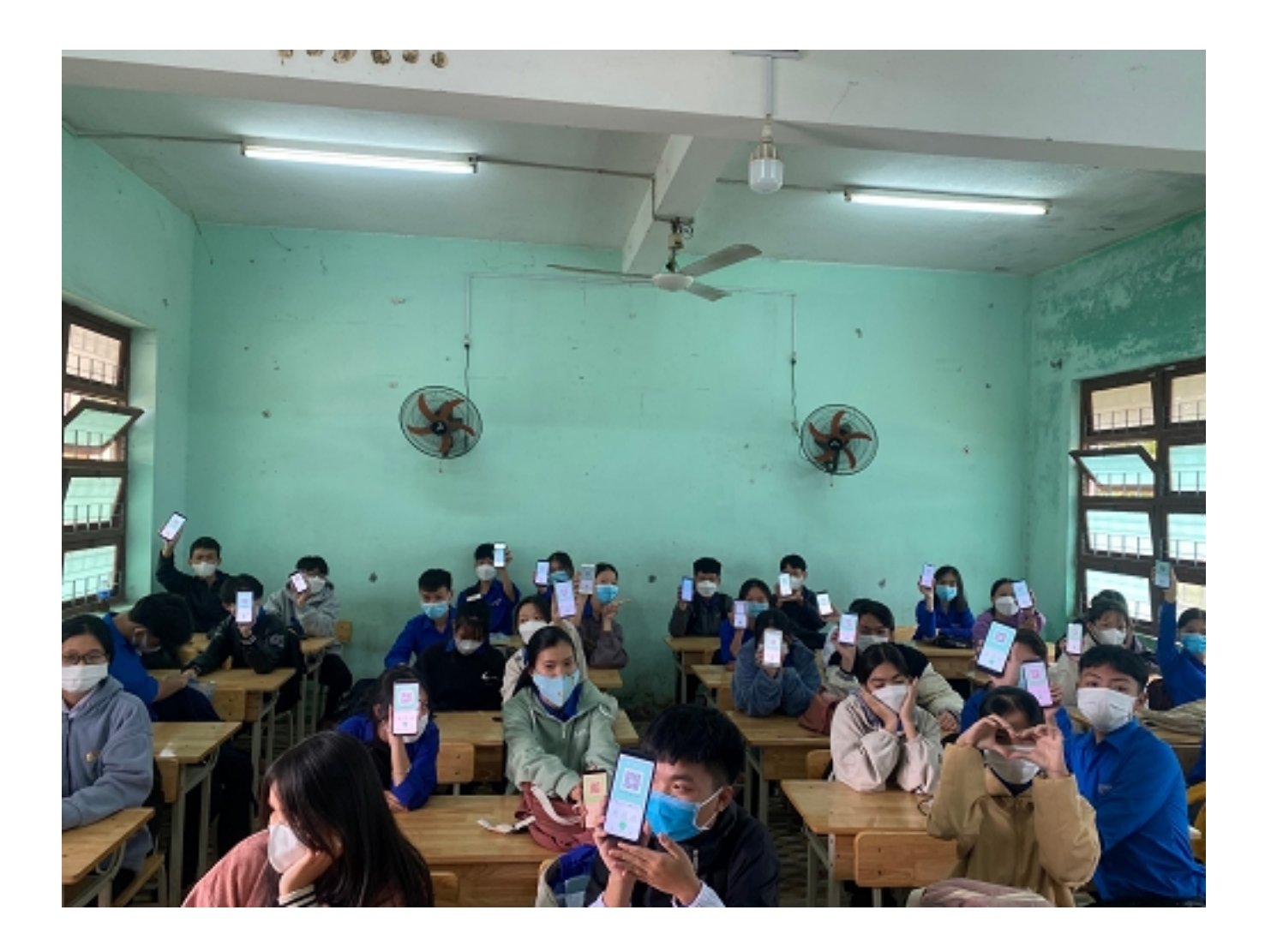

## HOO NG DON HOC SINH CÀI ĐƠT ONG DONG PC COVID

Vi⊡t b⊡i Ban Biên T⊡p Th⊡ năm, 09 Tháng 12 2021 15:17 -

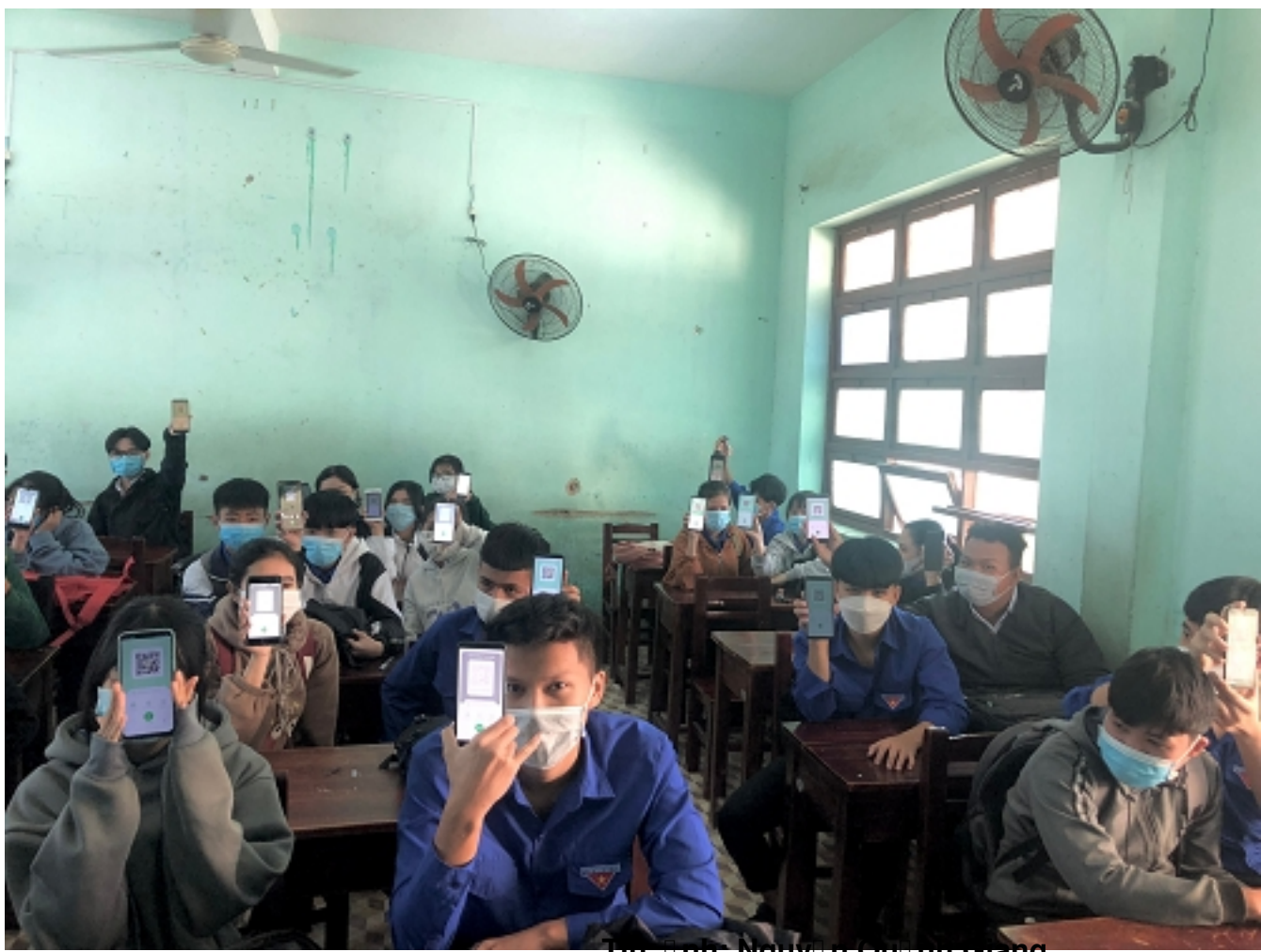

**Tin, ảnh: Nguyễn Quỳnh Giang**